#### AutoCAD Crack Free [Win/Mac]

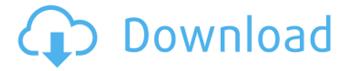

1 / 16

## AutoCAD Crack+ Download

AutoCAD Torrent Download is used primarily for architectural design, although it can be used for other purposes such as engineering design. For example, a civil engineering student may use AutoCAD Crack to create construction drawings. AutoCAD Cracked 2022 Latest Version's capabilities include those of a 2D drafting package and a fullfeatured, user-customizable 2D/3D application, all in a single tool. Autodesk also offers a range of companion products for AutoCAD Full Crack users. Among these are Autodesk Architectural Desktop, which is a CAD program with a 3D view that is used to create building

drawings and construction specifications. Autodesk Architectural Design Suite consists of other software programs used in the building design process. AutoCAD Cracked Accounts 2018 has numerous improvements, and uses a new graphical user interface, referred to as Project Online. In January 2019 Autodesk released a new version of AutoCAD Cracked Version, named AutoCAD Architecture, with an expanded set of capabilities for the architectural domain. History Autodesk designed AutoCAD to fill a need in the market for a softwarebased solution to the constraint-based 2D drawing process used by many small businesses. In the late 1980s, the company created tools for creating 2D and 3D drawings that

operated on a personal computer using an internal graphics processor (IGP). The new software, named DraftSight, was packaged as a complete product. In 1990, Autodesk was acquired by the UK's Electronic Data Systems. While with EDS, Autodesk hired Paul Ruiz, previously a top engineer at Texas Instruments, to lead development of AutoCAD. AutoCAD was originally designed to be run on the "weak" x86 processors of the era. In the 1990s, the company started a process called "x86 to Windows". In this process, it developed the AutoCAD Windows Runtime to create the x86 code for running on Windows 3.x and Windows 95/98. The company also developed the API to allow for an x86 graphics pipeline, so that the software could be integrated into the Windows API. In 2000, Autodesk released version 1.0 of AutoCAD on Windows 2000. Autodesk and Intel produced an integrated graphics card, the Intel 915G, to drive the new capabilities of AutoCAD. The first video cards that supported OpenGL were the ATI Rage 128 Pro and the Nvidia Riva TNT2. By 2003, Autodesk had added support for

AutoCAD 2022 [New]

,.NET Visual Basic for Applications (VBA) In AutoCAD Full Crack 2011, VBA was incorporated into the Ribbon interface of the drawing window. The VBA engine is based on ObjectARX, a C++ library. VBA was originally designed for customizing AutoCAD

Cracked 2022 Latest Version and has been used to create almost all of the standard.NET plug-ins found in Autodesk Exchange. The functions and objects provided by VBA for customizing AutoCAD have been incorporated into the following: In the ribbon, the menu items for the customization options have been split into two groups: "Customization" and "Customization/Office". In the Drawing Utilities dialog box, "Customize" appears on the "Customize drawing" tab and the "Customize/Office" appears on the "Customize office" tab. AutoLISP AutoLISP is a language for programming AutoCAD. Introduced in version 2.0 AutoCAD, AutoLISP is also used to write macros for commands in AutoCAD. The programming language

is similar to Lisp. AutoLISP is available on all platforms. A free command-line version of AutoLISP is available that is part of the AutoCAD Professional, Enterprise and Architectural license editions. C++ C++ is an objectoriented programming language with a C syntax. Originally developed for general programming, the language has been used to program all of AutoCAD, most of the Autodesk Exchange apps, and some parts of the AutoCAD Architecture suite. C++ is also used to create parts of the Autodesk Exchange.NET products and other third-party applications. Visual LISP AutoCAD includes a visual LISP interpreter. Visual LISP is an interpreted language and can be used to create macros and other AutoCAD applications. Visual LISP is available

on Windows only. Visual LISP is also included as part of AutoCAD for academic use. It is also part of AutoLISP. See also List of AutoCAD programs References External links C++ on Autodesk Exchange Visual LISP on Autodesk Exchange Category:3D graphics software Category:Computer-aided design software Category:Computer-aided design software for Windowsd/ubootimx.cfg and d/uboot.cfg ca3bfb1094

# AutoCAD Download [32|64bit]

14. Open AutoCAD by Clicking On desktop. 15. Connect your phone to PC using USB cable. 16. Import your.Inventor file by clicking on the Organize menu > Import Import Library > Common > Inventor / Xref > Import Import Library > Materials > Materials Library > Import Import Library > Textures > 3D Textures > Import 17. On first screen click on the cog and navigate to file. 18. On the second screen click on the cog and navigate to your file. 19. On the 3rd screen click on the cog and navigate to "Applying Inventor Xref". 20. Click on the keygen. 21. On the 4th screen select the correct project name. 22. Click on Finish. 23. Your project will

be in your local project. 24. Save your file and close the project. 25. Save the file. 26. Click on "XRef" > "Export" 27. "Browse" and select the Xref file you just created. 28. Click on "Apply". 29. On the next screen select save as and save your.max file. 30. Load the.max file in Autocad. 31. You will need to have Autocad open before you proceed with exporting. 32. On the "XRef" menu click on "Export". 33. From the "XRef" menu select "Export to.max" 34. Go to Xref settings > Display. 35. Select your desired settings and click OK. 36. Select "open a model" > "open a file" > "open file" > "open AutoCAD project" > "open existing file" > "Open Model from Xref". 37. Select your project and click "Open". 38. Once the Xref file is open you can finish your export.

# 39. Select "File" > "Save As

What's New In AutoCAD?

Replacement of previous Magic Wand and delete commands, new "magic" variants, and Smart Parts options that work across all drawings. Working with Styles and Symbols: Create and edit styles and symbols using different options including on-screen control. An example of using the "Preview" option for editing a symbol. Adding Multiple Materials to Symbols: Create symbols with multiple materials, with one material on the inside and another on the outside. Editing Connected Objects: Rapidly edit even connected entities, so changes propagate from one connected entity to the other.

Geometry and Paths: See, edit, and publish paths for all your entities. Dynamic Block Labeling: Place dynamic block labels at point coordinates, edit them, or place them over entities. Context Sensitive Showing and Hiding: Choose from which type of context to show or hide tooltips and ladders. For example, you can choose to show tooltips and ladders from a selected entity only, or when the user hovers over a specific object. What's new in AutoCAD 2023 AutoCAD 2023 has many new features and enhancements. Here is a summary of what's new in AutoCAD 2023. Markup Import and Markup Assist Autodesk's Markup Import and Markup Assist is a feature that automatically imports and updates your drawing so you can immediately

incorporate user-generated feedback into your drawing and design. With Markup Import and Markup Assist, you can import and incorporate feedback into your drawing using a form (such as a PDF) or a whiteboard. The form or whiteboard is filled in by a user, which you review and incorporate into your drawing. A form could include text or pictures, and a whiteboard could include designs with arrows, symbols, or sketches. Also new in AutoCAD 2023 is a variation of the Markup Import and Markup Assist feature that lets you import feedback from a drawing, in addition to a form or whiteboard. In this variation, you import feedback and instructions from a previous drawing by using a dialog box to link two drawings. This feature enables you to collaborate and work

together more effectively. For example, you can send feedback to a colleague that includes instructions. You can also send feedback to a design partner

## **System Requirements:**

MSI Afterburner: 1.0.0 or later (7-Zip: 1.21.0 or later (Logging: NOTE: You can use the built-in logging application to debug your game or to debug any issue. Please refer to the directions in the ReadMe.txt for more information. Copyright Copyright (C) 2015-2016, 2015-2017,

# Related links:

https://www.jegiq.tv/wp-content/uploads/2022/07/AutoCAD-5.pdf http://staffdirect.info/wp-content/uploads/2022/07/AutoCAD-31.pdf

https://kirschenland.de/wp-content/uploads/2022/07/AutoCAD-24.pdf

https://academicpipelinedatabase.net/wp-content/uploads/2022/07/AutoCAD-3.pdf

https://goandwork.net/wp-content/uploads/2022/07/AutoCAD Crack For Windows.pdf

https://www.loolooherbal.in/wp-content/uploads/2022/07/feligeo.pdf

https://wakandaplace.com/wp-content/uploads/2022/07/binshe.pdf

https://www.tucarroycasa.com/wp-

content/uploads/2022/07/AutoCAD Crack Download 3264bit 2022.pdf

https://bustedrudder.com/advert/autocad-20-0-free-download/

https://simonerescio.it/wp-content/uploads/2022/07/AutoCAD Crack .pdf

https://xn--80aagyardii6h.xn--p1ai/wp-content/uploads/2022/07/autocad-39.pdf

http://e-360group.com/wp-content/uploads/2022/07/jammjeza.pdf

https://samak1.com/wp-content/uploads/2022/07/AutoCAD-7.pdf

https://mir-vasilka.ru/wp-content/uploads/2022/07/AutoCAD-30.pdf

https://greenboxoffice.ro/autocad-20-0-crack-license-code/

https://logottica.com/wp-content/uploads/2022/07/AutoCAD-5.pdf

https://openaidmap.com/autocad-for-windows/

https://www.15heures.com/wp-content/uploads/2022/07/AutoCAD-10.pdf

https://serippyshop.com/wp-content/uploads/2022/07/reital.pdf https://adoseofaesthetik.com/wp-content/uploads/2022/07/AutoCAD-9.pdf